## Guia de referência rápida Cisco Webex Room Series Touch10 CE9.9

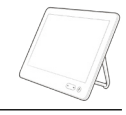

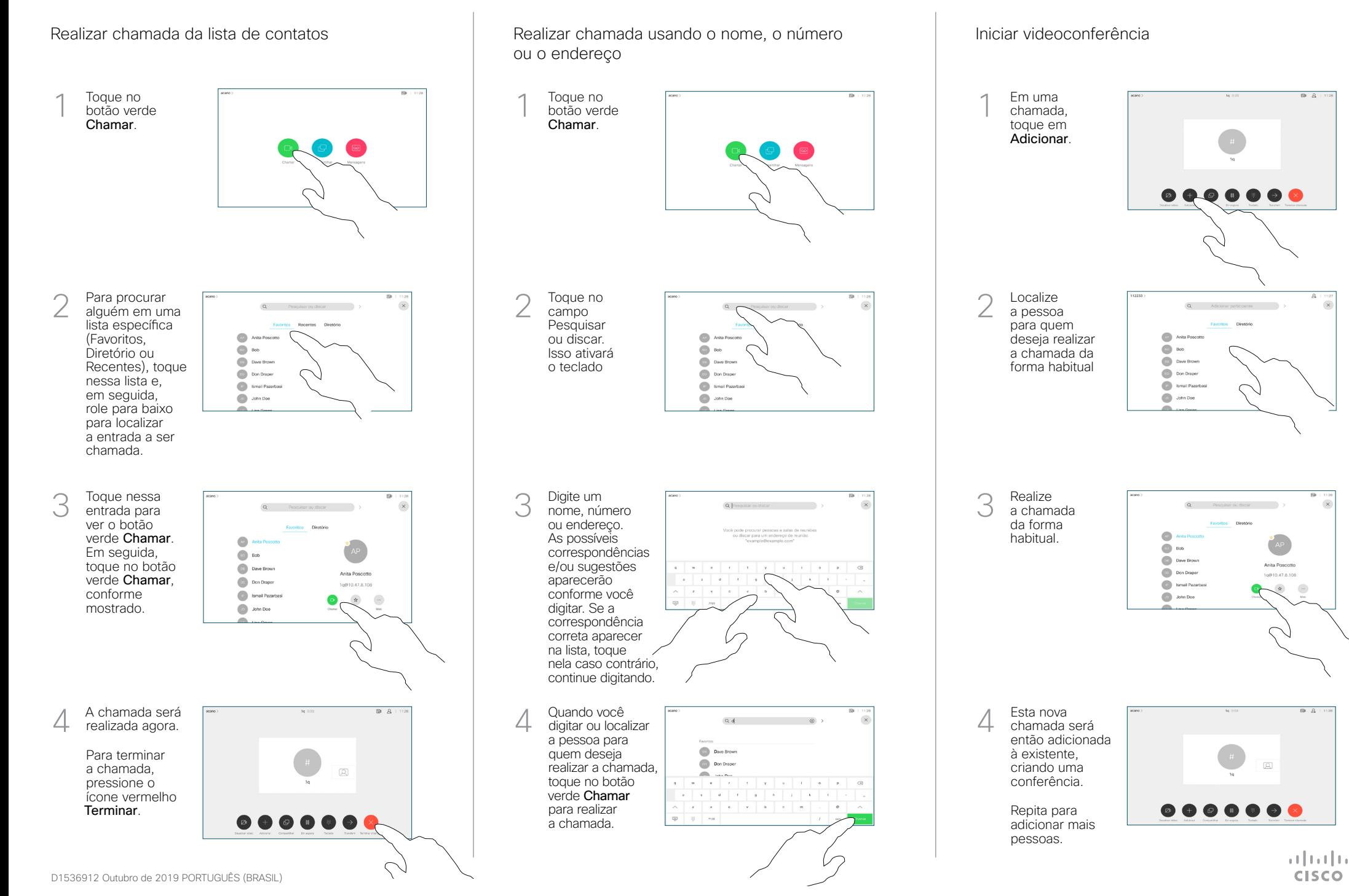

## Guia de referência rápida Cisco Webex Room Series Touch10 CE9.9

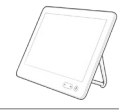

وبا بوابر **CISCO** 

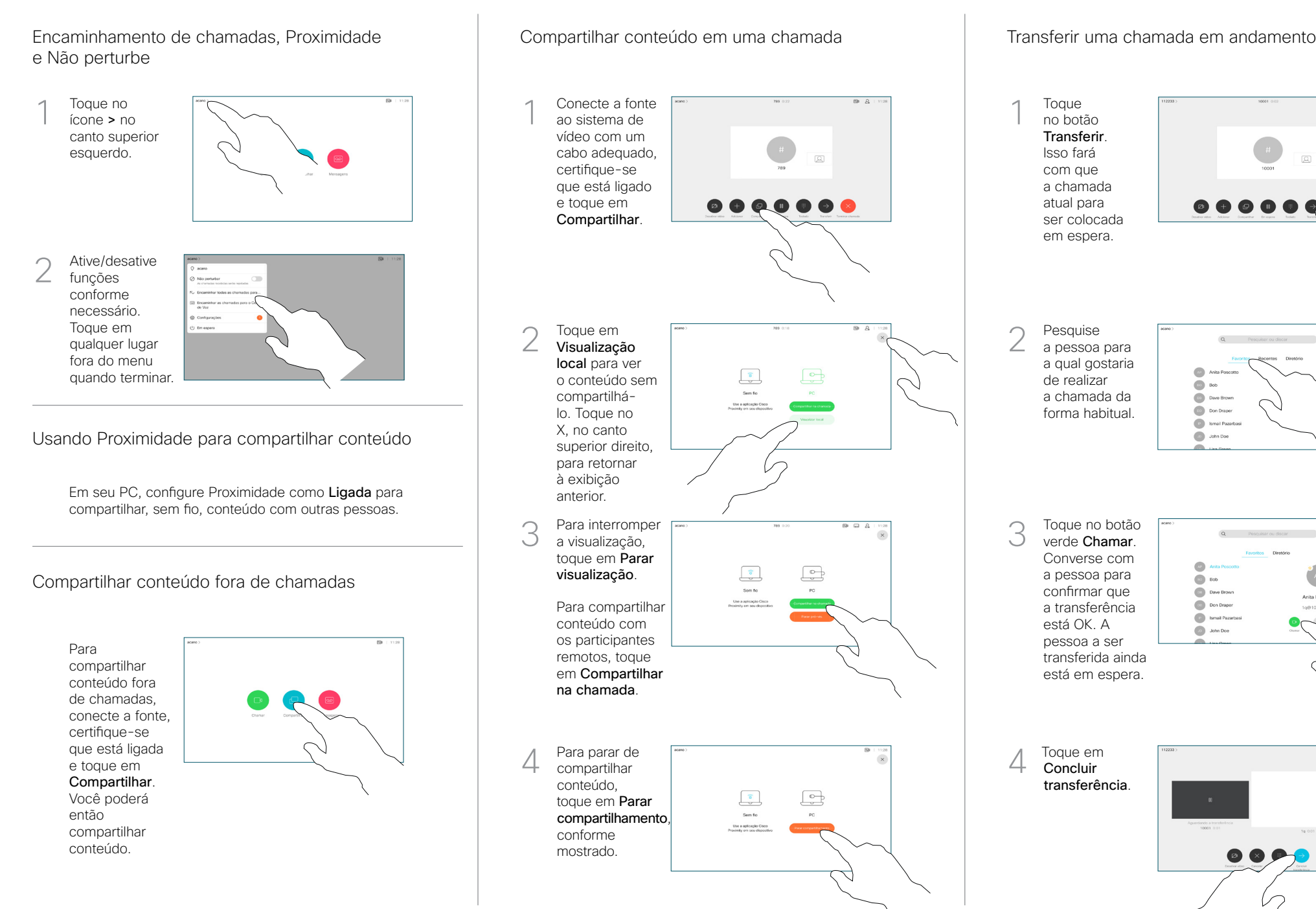

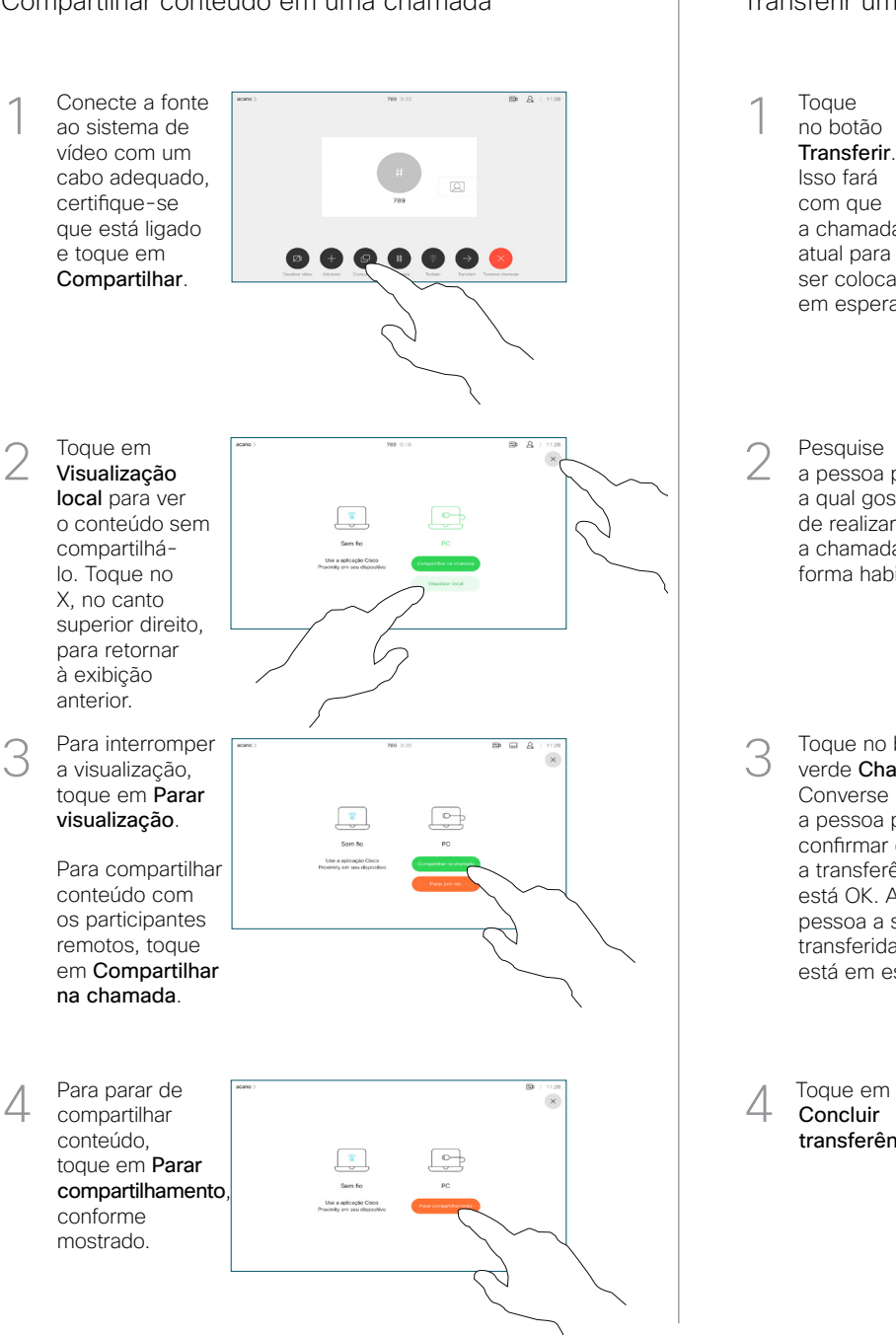

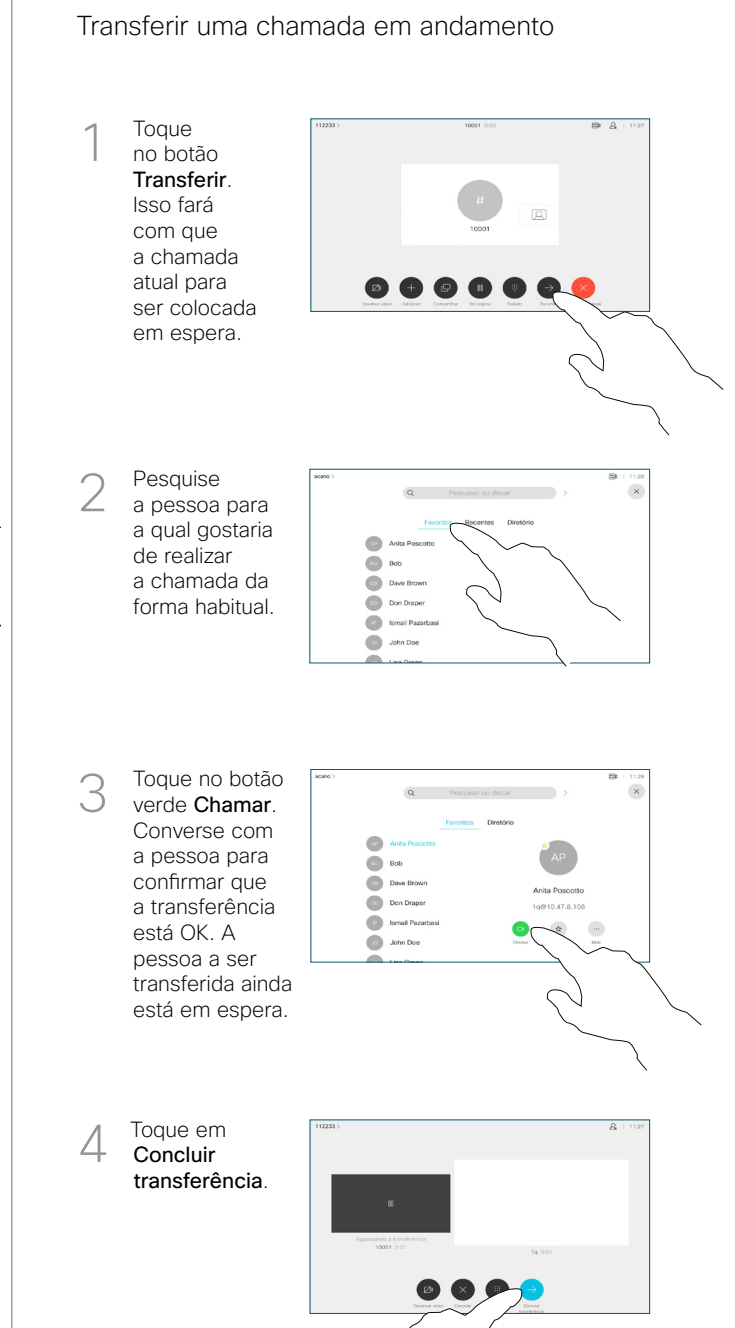